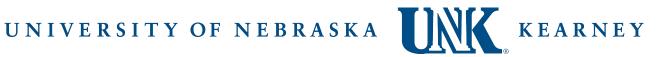

## 2022-2023 FAFSA Verification

## Parent of Dependent Student – Pension and/or IRA Rollover

| Student Name:                                                                                                    | Student ID:                                                                                                    |
|----------------------------------------------------------------------------------------------------|----------------------------------------------------------------------------------------------------|
| receiving this form because either w<br>"Verification" or you have indicated<br>(IRA) or Pension listed on your 2020<br>over in order to make sure it is not | 022-23 Free Application for Federal Student Aid (FAFSA). You are your student's FAFSA was selected for review in a process called d to this office that you rolled over an Individual Retirement Account 0 tax return. This form will be used to confirm the amount you rolled counted as available income in the FAFSA results. Any corrections in will be reported to you by the Federal Student Aid Center on an |
| information from the IRS. The uplo                                                                                                    | used the IRS Data Retrieval Tool on the FAFSA to upload tax aded data included a rolled over IRA or Pension from 2020. Please in order to verify the amount of the transaction that was rolled over.                                                                                                    |
| I,(Parent Name)                                                                                                    | , completed a Pension or IRA transaction for a total of                                                                                                    |
| \$as appe                                                                                                    | ars on my 2020 federal tax return. Of this amount, an IRS authorized                                                                                                    |
| rollover amount of \$                                                                                                    | was moved into a different retirement account.                                                                                                    |
| is complete and correct. If asked by                                                                                                    | e the following:  Il of the information reported to qualify for Federal/State student aid  of an authorized official, I agree to provide proof of the information I  f you purposely give false or misleading information, you may be                                                                                                    |
| (Parent Signature)                                                                                                    |                                                                                                    |

## **To Submit Document:**

Preferred way to submit documents is to have student log into MyBLUE and access 'Document Upload' on the Financial Aid page under Related Documents. Other methods include email, fax, mail or in person.